#### 10 - DFS and BFS

#### [KOMS120403]

#### <span id="page-0-0"></span>Desain dan Analisis Algoritma (2022/2023)

Dewi Sintiari

Prodi S1 Ilmu Komputer Universitas Pendidikan Ganesha

Week 11 (May 2023)

同→ イヨ → イヨ

#### Daftar isi

- [Algoritma traversal graf](#page-2-0)
- [DFS](#page-7-0)
- **o** [BFS](#page-33-0)
- [Graf dinamis](#page-64-0)

E

メロトメ 倒 トメ ミトメ ミト

#### Traversal graf

<span id="page-2-0"></span>Algoritma traversal graf adalah algoritma yang mencari solusi permasalahan pada sebuah struktur data graf, dengan mengunjungi simpul-simpul pada graf secara sistematis (dengan asumsi bahwa graf tersebut terhubung).

- Depth first search (DFS)
- Breadth first search (BFS)

### Struktur data graf

#### Adjacency matrix (matriks ketetanggaan)

Sebuah adjacency matrix adalah matriks biner  $n \times n$  dimana nilai entri ke-[i, j] adalah 1 jika dan hanya jika terdapat sisi yang memiliki simpul akhir i dan j

#### Adjacency list (daftar ketetanggaan)

Adjacency list adalah array dari daftar terpisah. Setiap elemen array adalah daftar simpul tetangga (atau terhubung langsung) yang sesuai. Dengan kata lain, daftar ke-i dari adjacency list adalah daftar semua simpul yang terhubung langsung ke simpul ke-i.

イタメ イミメ イミメー

 $\Omega$ 

#### Struktur data graf

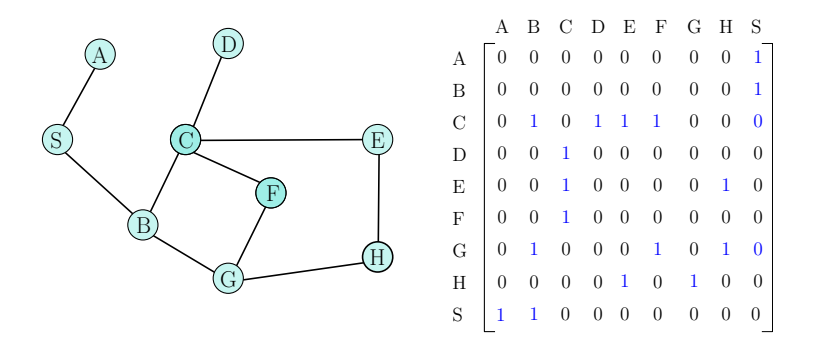

Figure: Graf dan matriks ketetanggaannya

 $\overline{a}$ 

## Struktur data graf

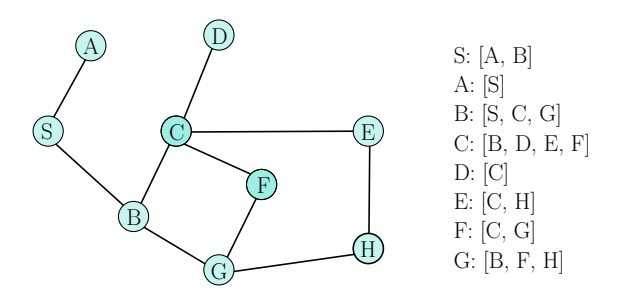

Adjacency list: [[A,B], [S], [S,C,G], [B,D,E,F], [C], [C,H], [C,G], [B,F,H]]

Figure: Matriks dan list ketetanggaannya

4日下

**K 何 ▶ 【 三 ▶ 【** 

Representasi graf dalam proses pencarian

Dua pendekatan dalam proses pencarian solusi

- **1 Graf statis: graf dibangun sebelum proses pencarian. Graf** direpresentasikan sebagai struktur data.
	- $\triangleright$  Contoh: BFS, DFS

<sup>2</sup> Graf dinamis: graf dibangun bersama dengan proses pencarian.

# <span id="page-7-0"></span>Bagian 1. Depth-First Search (DFS)

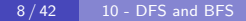

4 m k

④何 ト ④ ヨ ト ④ ヨ ト

∍

 $\Omega$ 

# DFS (1): Algoritma

DFS dimulai dari simpul akar dan memeriksa semua simpul tetangga.

- $\bullet$  Kunjungi simpul  $v$ ;
- Kunjungi simpul w yang bersebelahan dengan v;
- Ulangi DFS mulai dari simpul w;
- $\bullet$  Ketika simpul *u* tercapai sehingga semua tetangganya dikunjungi, pencarian "mundur" ke simpul yang terakhir dikunjungi yang masih memiliki tetangga yang belum dikunjungi.
- Lanjutkan langkah ini.
- Searching selesai bila tidak ada lagi simpul yang dapat dijangkau dari simpul yang dikunjungi.

イ何 トイヨ トイヨ ト

 $\Omega$ 

# DFS (2): Pseudocode (rekursif)

#### Algorithm 1 DFS in a graph

- 1: procedure  $DFS(G)$
- 2: **input**: graf  $G = (V, E)$
- 3: output: graf G dengan  $V(G)$  ditandai dengan bilangan bulat berurutan yang menunjukkan urutan DFS
- 
- 5: initialize array visited  $= [$   $]$  . The state of the state of the state of the visited
- 6: for  $v \in V$  do
- 7: visited $|v| = 0$  .  $\triangleright$  vertex v has not been visited
- 8: end for
- 9: for  $v \in V$  do
- 10: **if** visited[v] = 0 **then**
- 
- 12: end if
- 13: end for
- 14: return visited
- 15: end procedure

4: count ← 0 . 'count' is used to store the number of vertices that have been visited

11:  $DFS(v)$   $\triangleright$  see next slide for the subroutine

 $200$ 

∢ロ ▶ ∢何 ▶ ∢ ヨ ▶ ∢ ヨ ▶

# DFS (3): Pseudocode

#### Algorithm 2 DFS a vertex 1: procedure  $DFS(v)$ 2: count ← count + 1  $\triangleright$  vertex v is now marked as visited 3: visited  $\bigcup$  count visited $[v] =$  count 4: for  $w \in N(v)$  do 5: if visited $[w] = 0$  then  $\triangleright$  if w is marked as 'not visited', then visit v and DFS in one of its neighbors 6:  $DFS(w)$ 7: end if 8: end for 9: end procedure

 $\left\{ \begin{array}{ccc} 1 & 0 & 0 \\ 0 & 1 & 0 \end{array} \right.$ 

∍

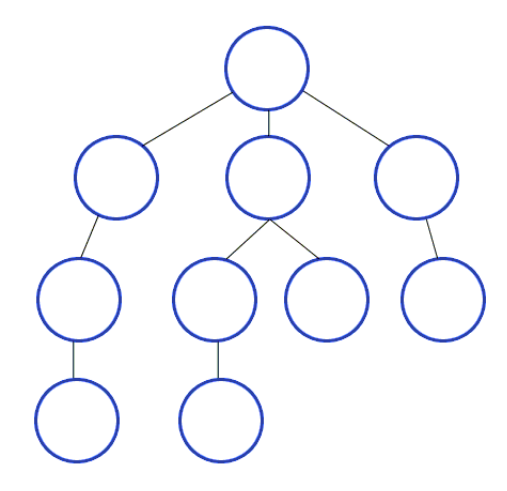

メロメ メタメ メミメ メミメ

 $299$ 

э

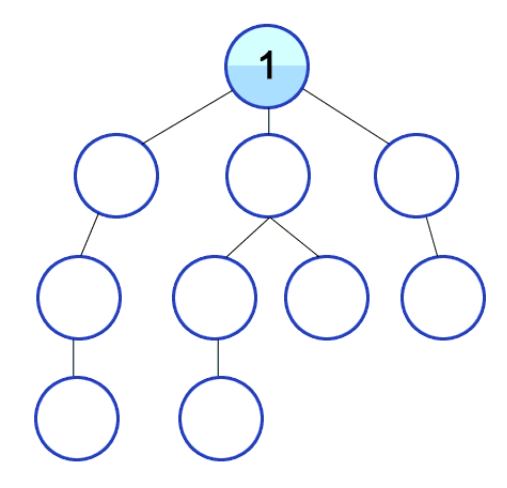

メロメ メタメ メミメ メミメ

 $299$ 

э

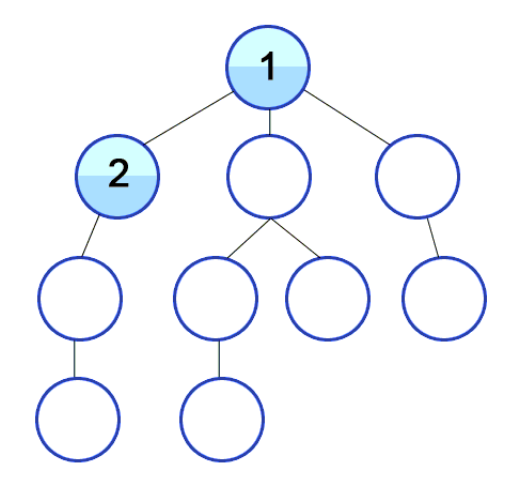

メロメ メタメ メミメ メミメ

 $299$ 

э

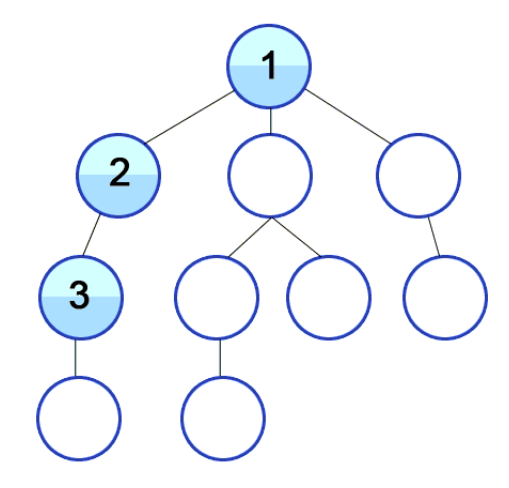

メロメ メタメ メミメ メミメ

E

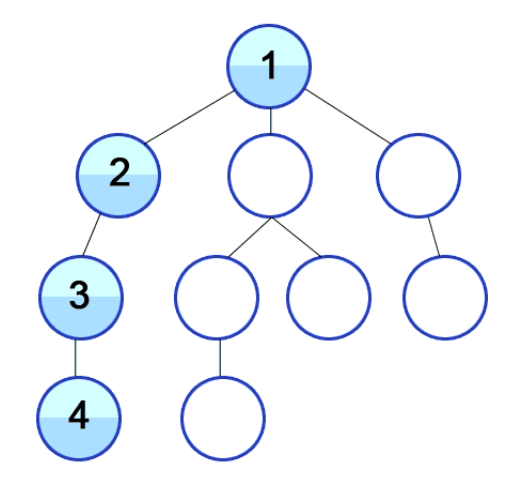

12 / 42 [10 - DFS and BFS](#page-0-0)

メロメ メタメ メミメ メミメ

E

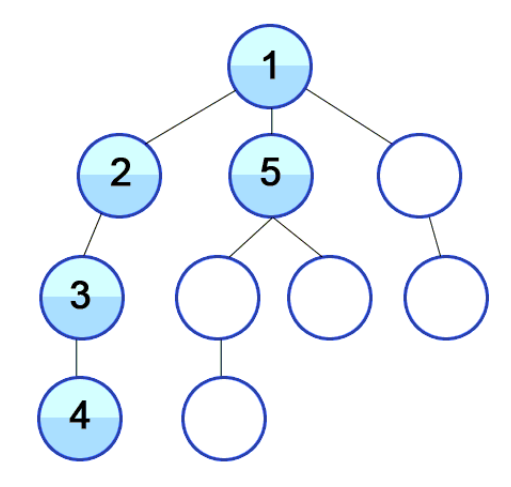

メロメ メタメ メミメ メミメ

E

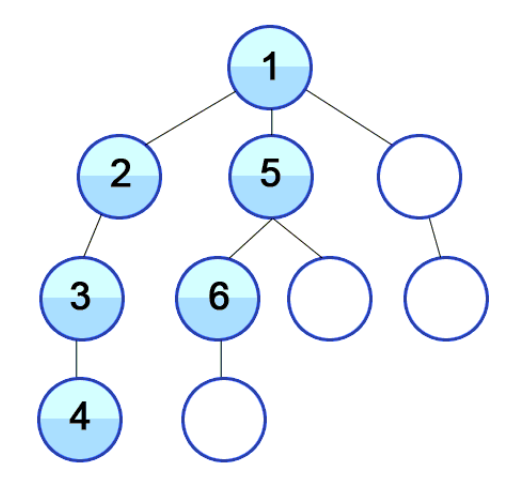

12 / 42 [10 - DFS and BFS](#page-0-0)

メロメ メタメ メミメ メミメ

E

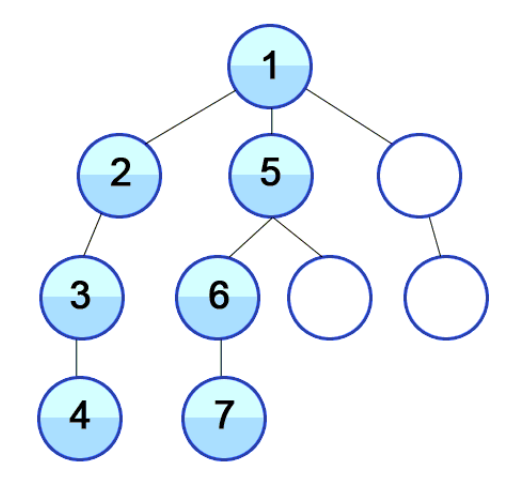

12 / 42 [10 - DFS and BFS](#page-0-0)

メロメ メタメ メミメ メミメ

E

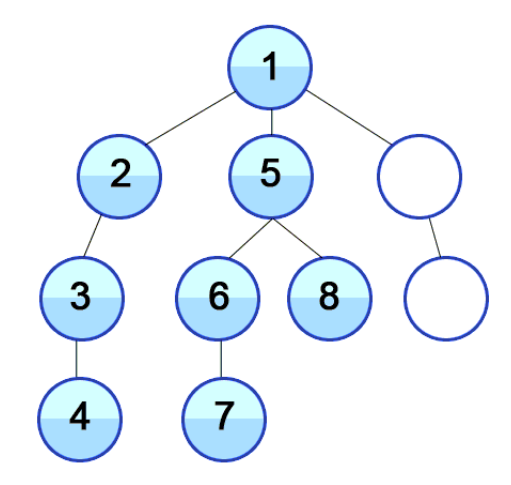

12 / 42 [10 - DFS and BFS](#page-0-0)

メロメ メタメ メミメ メミメー

E

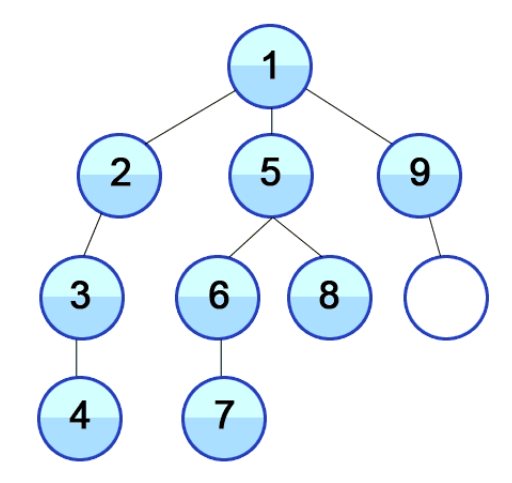

12 / 42 [10 - DFS and BFS](#page-0-0)

メロメ メタメ メミメ メミメー

E

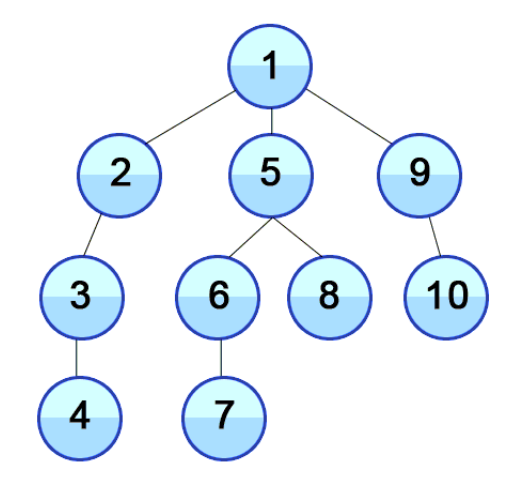

メロメ メタメ メミメ メミメー

E

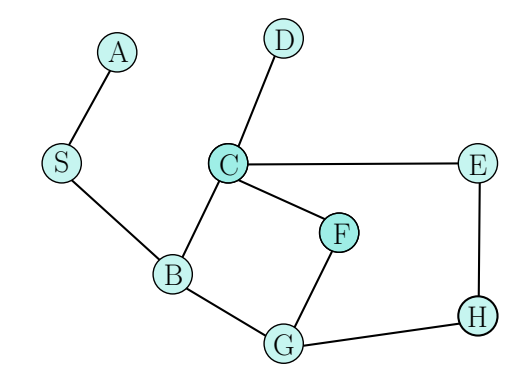

4 口 下

④ イ 伊 ト ( 手

∍

 $\sim$ 

 $299$ 

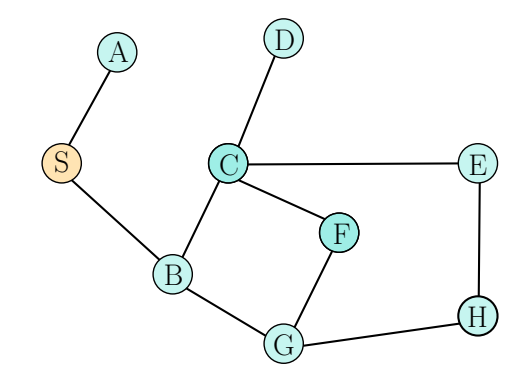

4 口 下

④ イ 伊 ト ( 手

∍

 $\sim$ 

 $299$ 

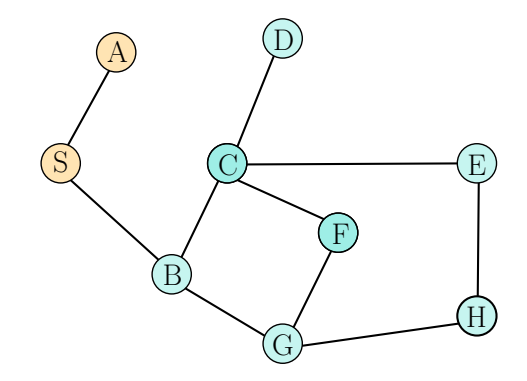

4 口 下

④ イ 伊 ト ( 手

∍

 $\sim$ 

 $299$ 

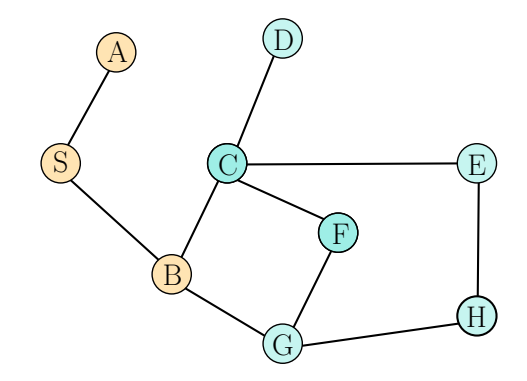

4 口 下

④ イ 伊 ト ( 手

∍

**Inches** 

 $299$ 

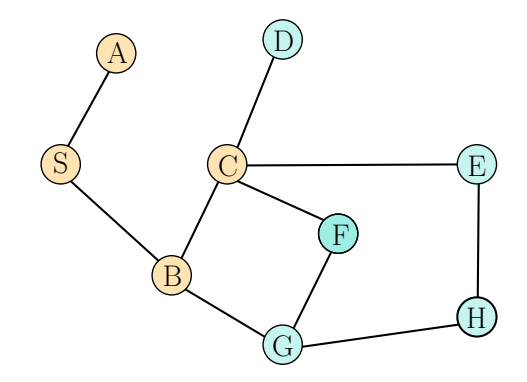

4 口 下

④ イ 伊 ト ( 手

∍

**Inches** 

 $299$ 

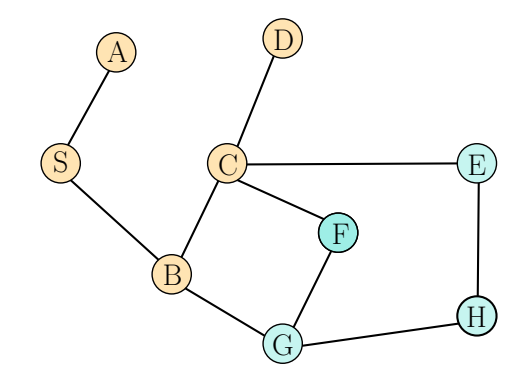

4 口 下

**K 何 ▶ 【三** 

∍

**Inches** 

 $299$ 

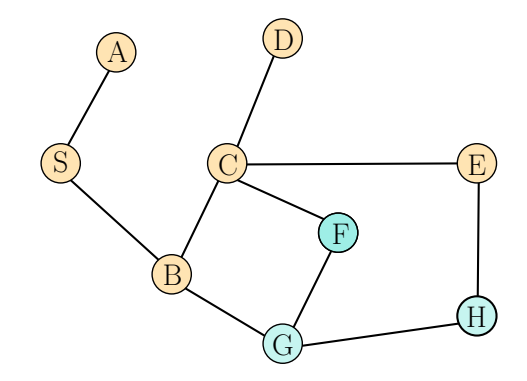

4 口 下

**K 何 ▶ 【三** 

**Inches** 

 $299$ 

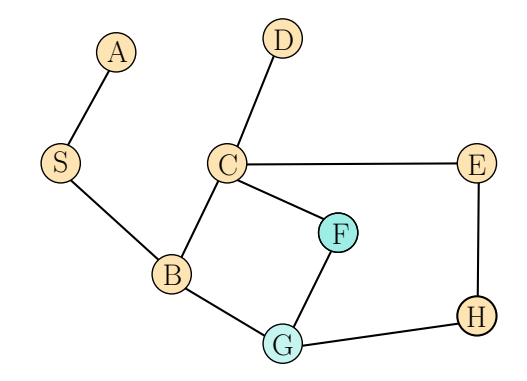

4 口 下

**K 何 ▶ 【三** 

**Inches** 

 $299$ 

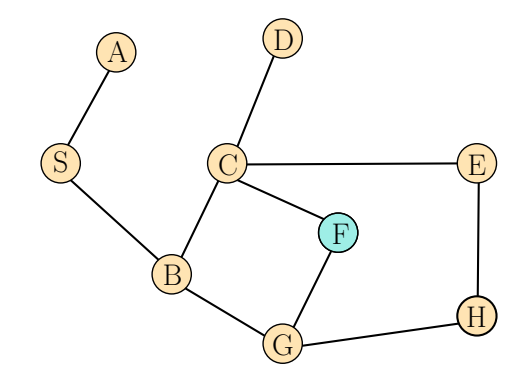

4 口 下

**K 何 ▶ 【三** 

**Inches** 

 $299$ 

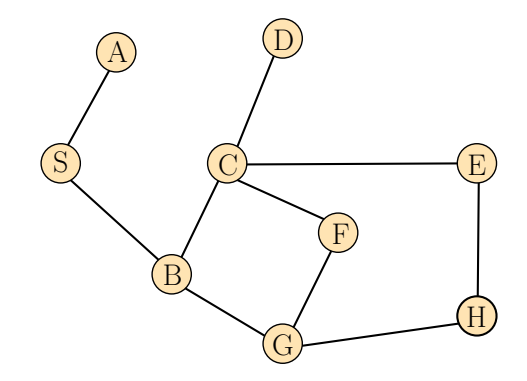

4 口 下

**K 何 ▶ 【三** 

**Inches** 

## DFS (6): DFS tree

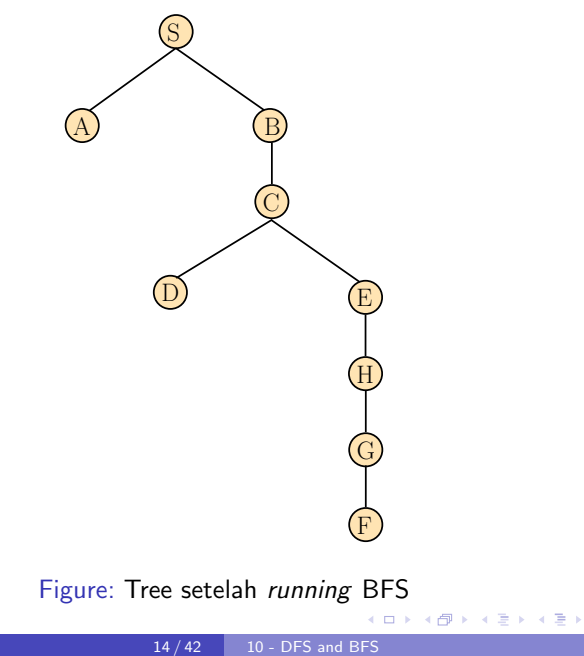

E

# <span id="page-33-0"></span>Bagian 2. Breadth-First Search (BFS)

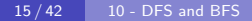

∢ 何 ▶ ( ヨ ▶ ( ヨ ▶

 $\Omega$ 

BFS dimulai pada simpul akar dan memeriksa semua simpul tetangga.

Kemudian untuk masing-masing simpul tetangga, secara bergiliran, ia memeriksa simpul tetangganya yang belum dikunjungi, dan seterusnya.

- $\bullet$  Kunjungi simpul  $v$ ;
- $\bullet$  Kunjungi semua simpul yang berdekatan dengan  $v$ ;
- Kunjungi semua simpul yang belum dikunjungi, dan berdekatan dengan simpul yang baru saja dikunjungi;
- Lanjutkan seperti ini...

 $\langle \overline{m} \rangle$  and  $\overline{m}$  and  $\overline{m}$  and  $\overline{m}$ 

 $\Omega$ 

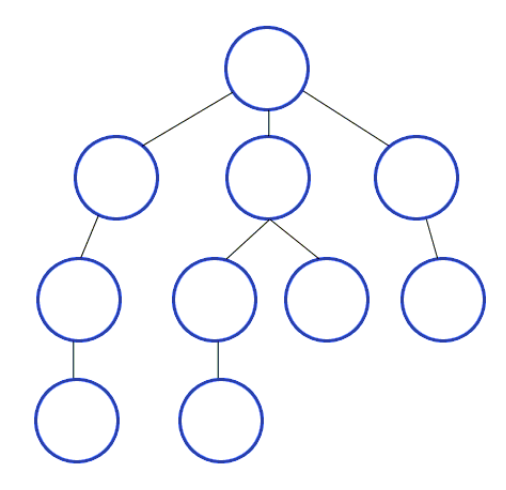

メロメ メタメ メミメ メミメ

 $299$
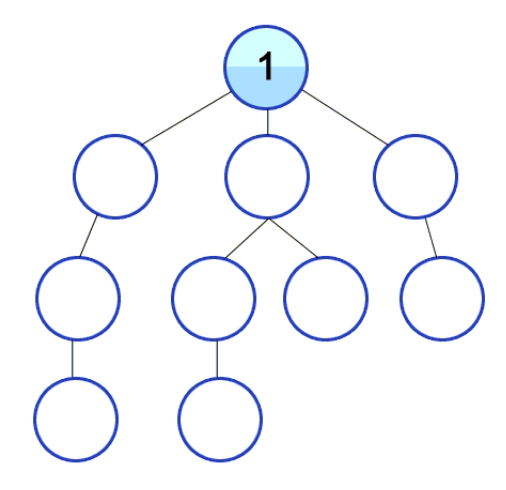

メロメ メタメ メミメ メミメ

 $299$ 

∍

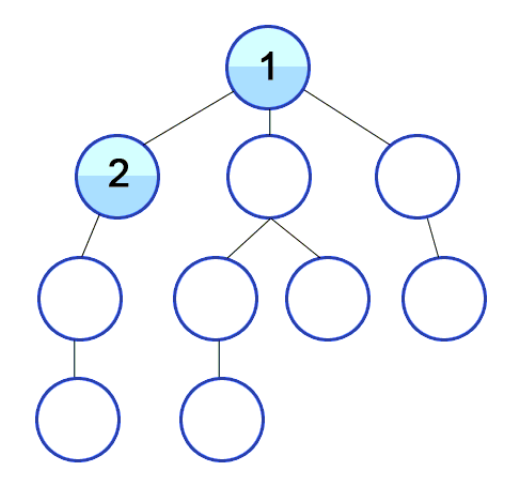

メロメ メタメ メミメ メミメ

 $299$ 

э

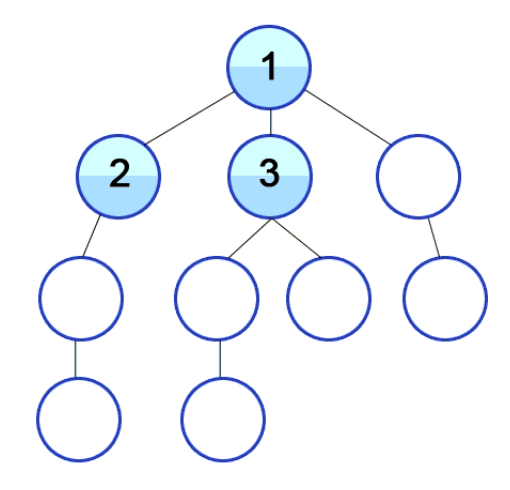

メロメ メタメ メミメ メミメ

 $299$ 

э

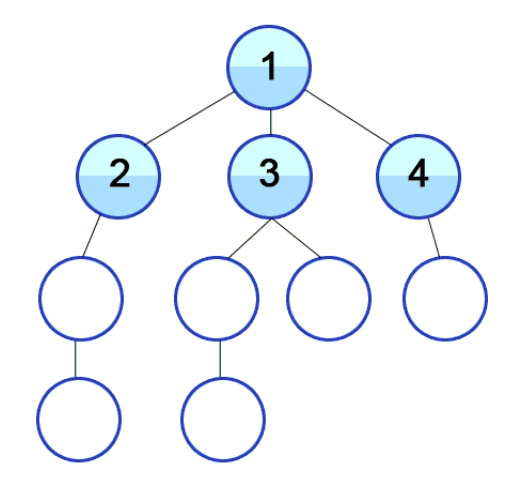

メロメ メタメ メミメ メミメ

 $299$ 

э

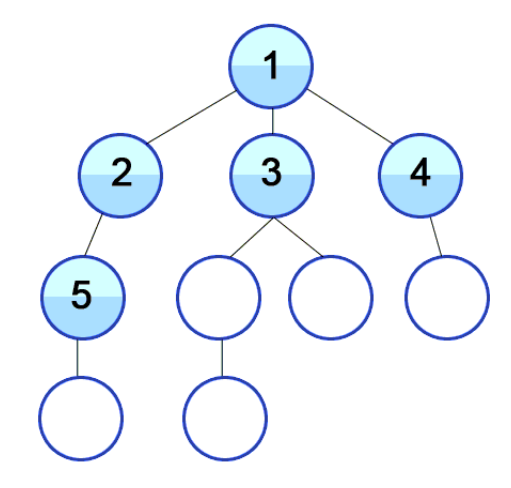

17 / 42 [10 - DFS and BFS](#page-0-0)

メロメ メタメ メミメ メミメ

E

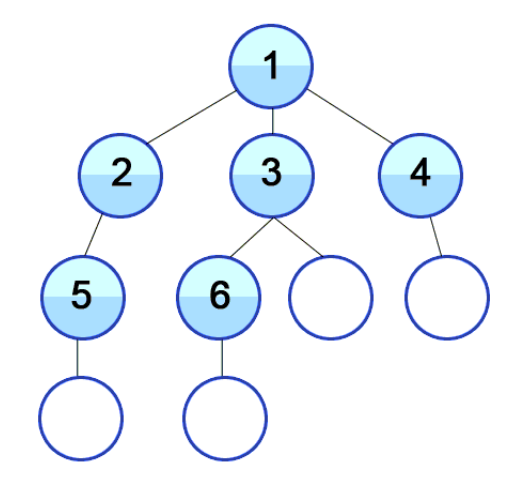

メロメ メタメ メミメ メミメ

E

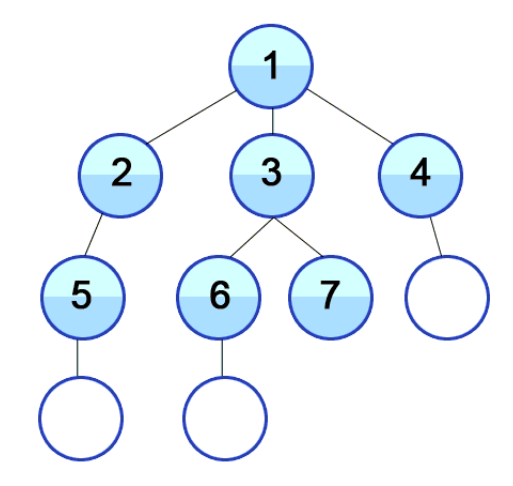

メロメ メタメ メミメ メミメ

E

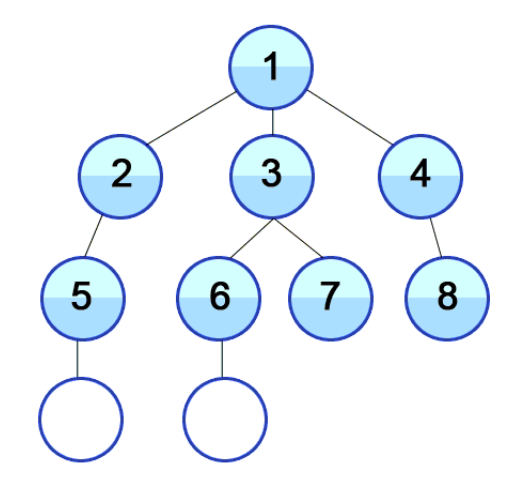

メロメ メタメ メミメ メミメ

E

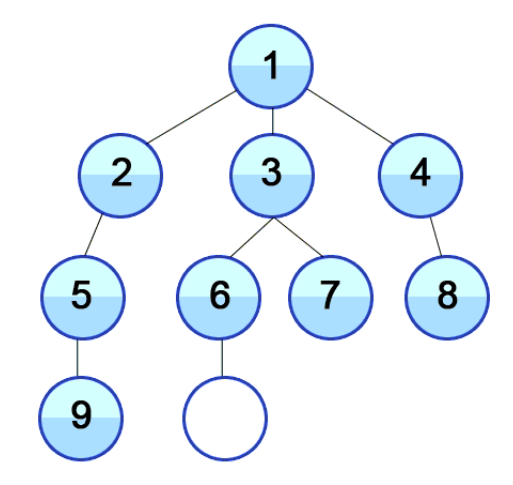

メロメ メタメ メミメ メミメ

E

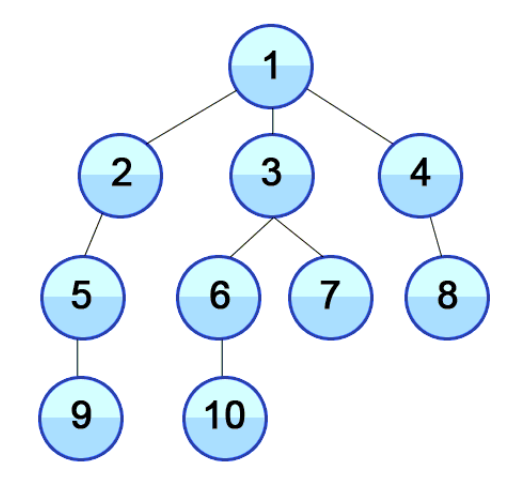

**K ロ ▶ K 御 ▶ K 君 ▶ K 君 ▶** 

E

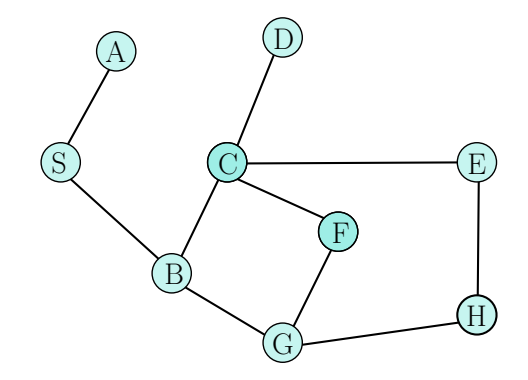

4日下

- ◆ 母 ▶ → 舌 ▶ →

E

э **In** 

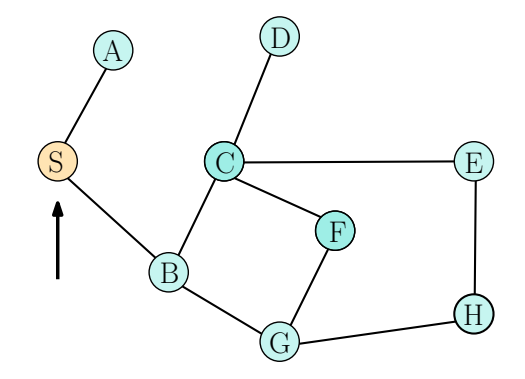

⊀ 御 ≯ ( 差 ≯ ) ←

4日下

E

э **In** 

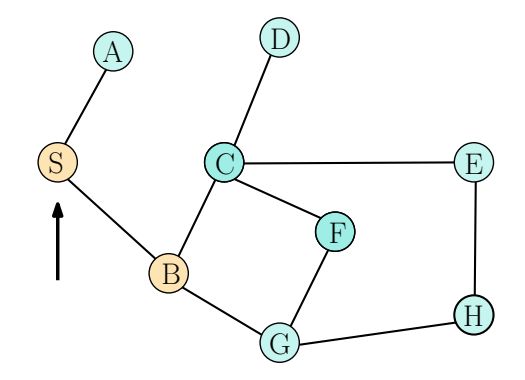

⊀ 御 ≯ ( 差 ≯ ) ←

4日下

E

э **In** 

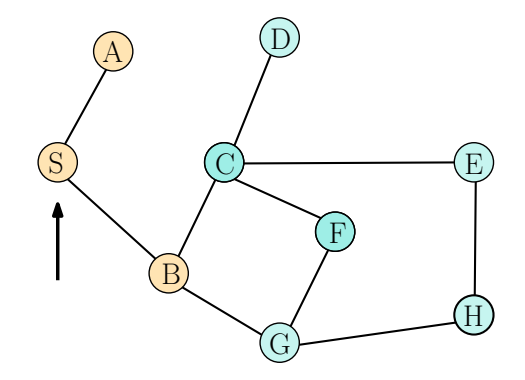

⊀ 御 ≯ ( 差 ≯ ) ←

 $\leftarrow$   $\Box$ 

E

э **In** 

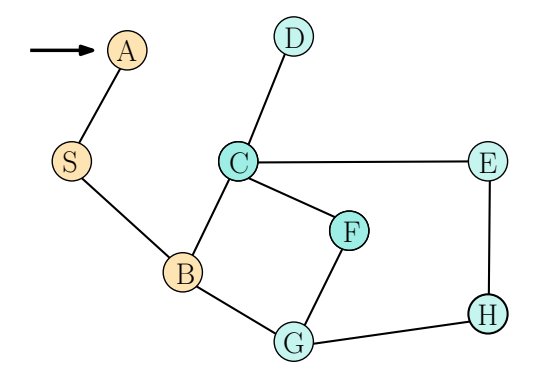

4日下

④ ▶ ◀ 重 ▶ ◀

E

э **In** 

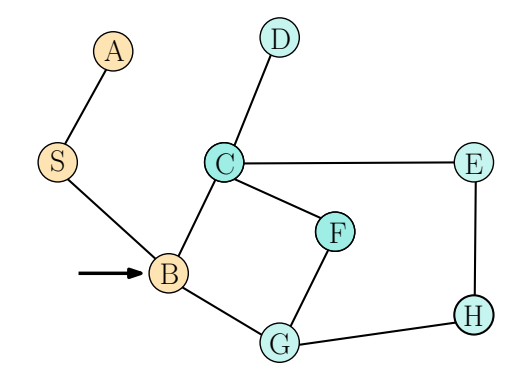

4日下

④ ▶ ◀ 重 ▶ ◀

E

э **In** 

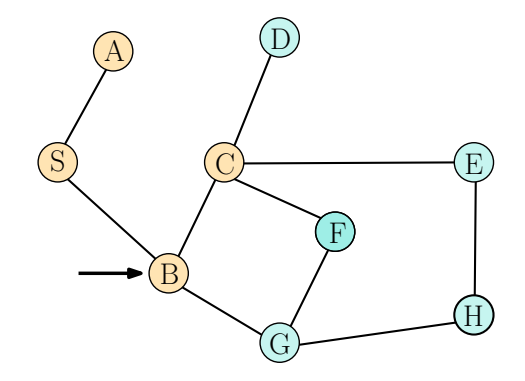

10 - DFS and BFS  $18/42$ 

4日下

④ ▶ ◀ 重 ▶ ◀

E

э **In** 

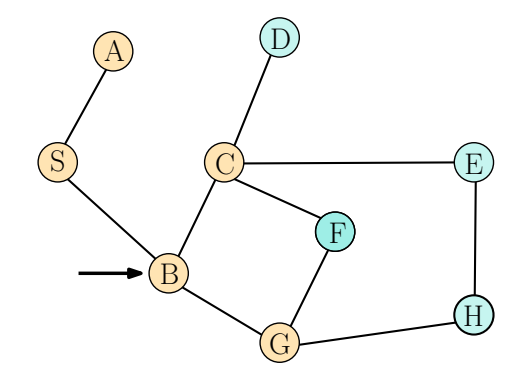

10 - DFS and BFS  $18/42$ 

4日下

④ ▶ ◀ 重 ▶ ◀

E

э **In** 

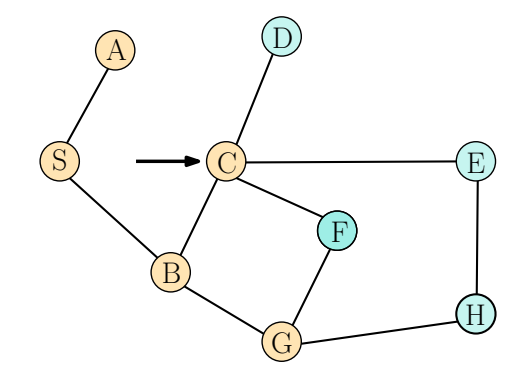

⊀ 御 ≯ ( 差 ≯ ) ←

4日下

E

э **In** 

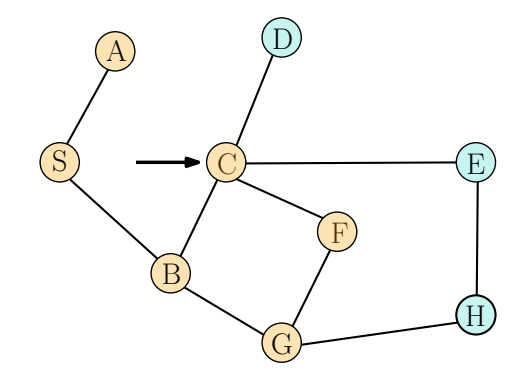

4日下

する \* キョー

E

э **In** 

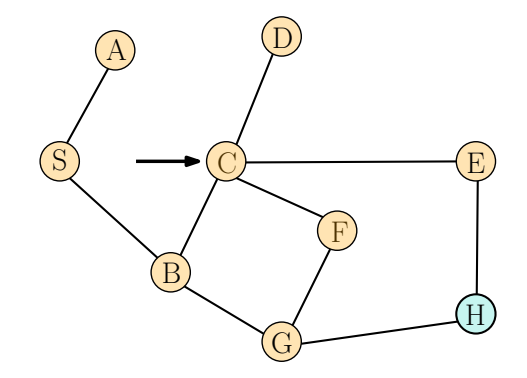

4日下

する \* キョー

E

э **In** 

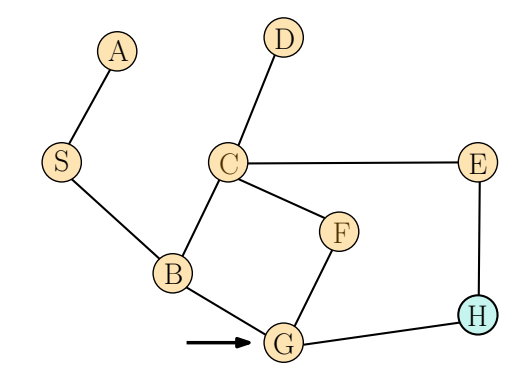

4日下

④ ▶ ◀ 重 ▶ ◀

э **In** э

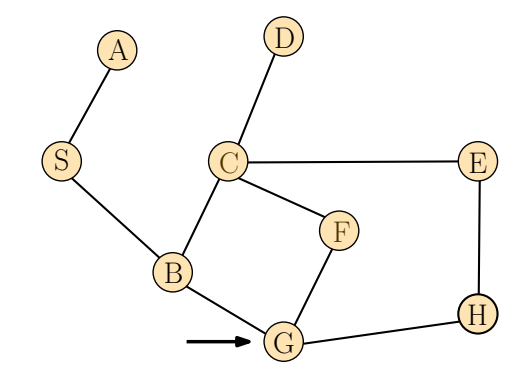

4日下

④ ▶ ◀ 重 ▶ ◀

э **In** э

#### BFS (4): BFS tree

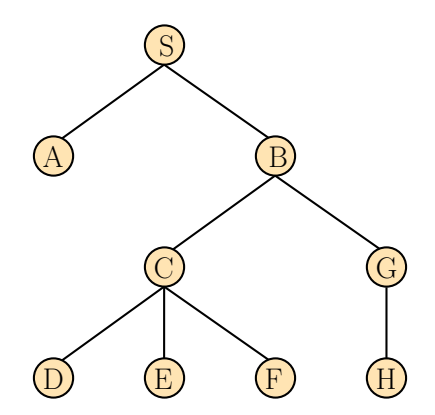

Figure: Struktur graf pohon setelah running BFS

4日下

→ 何 ▶ → 臣 ▶ →

э

 $299$ 

∍ Пb.

#### BFS (5): Struktur data

**1** The adjacency matrix  $A = [a_{ii}]$  of size  $n \times n$ ,

- $\blacktriangleright$   $a_{ii} = 1$ , jika simpul *i* dan simpul *j* berdekatan
- $\blacktriangleright$   $a_{ii} = 0$ , jika simpul *i* dan simpul *j* tidak berdekatan

<sup>2</sup> Antrian Q untuk menyimpan simpul yang dikunjungi.

- **3** Boolean array, bernama "Visited", dengan ukuran  $1 \times n$ 
	- visited $[i]$ : True jika simpul *i* telah dikunjungi
	- visited[i]: False jika simpul i belum dikunjungi
- <sup>4</sup> "Visited" juga dapat diatur sebagai array integer, yang menunjukkan urutan simpul yang dikunjungi setelah prosedur BFS diimplementasikan.

イタメ イミメ イミメー

 $\Omega$ 

## BFS (6): Pseudocode (recursive)

#### Algorithm 3 BFS in a graph

- 1: procedure  $BFS(G)$
- 2: **input**: graf  $G = (V, E)$
- 3: output: graf G dengan  $V(G)$  ditandai dengan bilangan bulat berurutan yang menunjukkan urutan BFS
- 4:  $count \leftarrow 0$
- 5: initialize array visited  $= [ ]$
- 6: for  $v \in V$  do
- 7: visited $|v| = 0$
- 8: end for
- 9: for  $v \in V$  do
- 10: **if** visited[v] = 0 **then**
- 11:  $BFS(v)$
- 12: end if
- 13: end for
- 14: return visited
- 15: end procedure

∢ロト ∢母ト ∢ヨト ∢ヨト

 $\Omega$ 

## BFS (7): Pseudocode

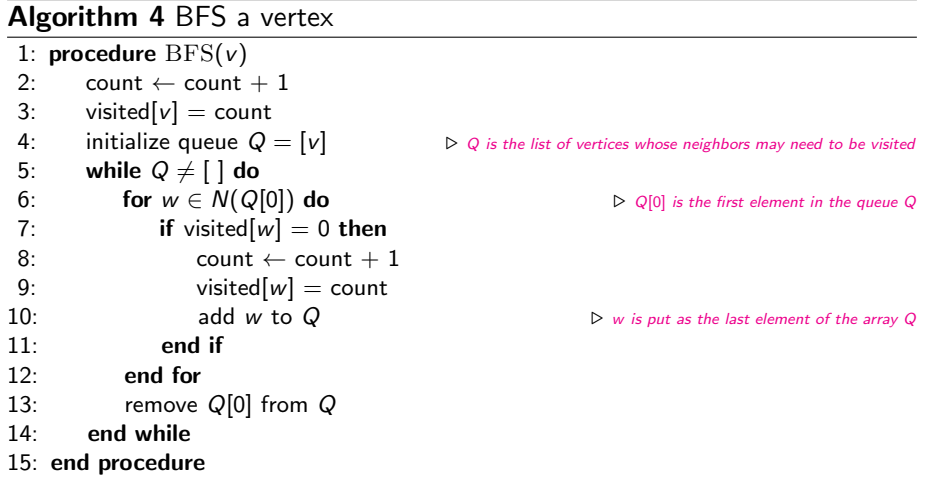

メロメメ 御 メメ きょく ミメー

活

## Penerapan DFS dan BFS

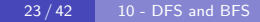

∢ @ ▶ ∢ ミ ▶ ∢ 毛

∍

# Bagian 3. Graf dinamis (dynamic graph)

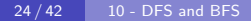

 $\left\{ \bigoplus_k k \right\} \in \mathbb{R}^{n}$  is a  $\mathbb{R}^{n}$ 

#### <span id="page-65-0"></span>Graf dinamis

**Graf**:  $G(V, E)$ , dimana V adalah himpunan simpul, dan E adalah himpunan sisi.

**Graf dinamis**:  $G = (G_1, G_2, \ldots, G_t)$  dimana  $G_t = (V_t, E_t)$  dan adalah ukuran graf pada waktu t.

Pada graf dinamis, simpul baru dapat dibentuk dan membuat tautan dengan simpul yang sudah ada; atau simpul bisa hilang, sehingga mengakhiri tautan yang ada.

#### Mengapa graf dinamis dibutuhkan?

Situasi di dunia nyata yang dimodelkan dengan graf bisa sangat kompleks. Grafnya tidak statis dan dapat berkembang sepanjang waktu.

K ロ ▶ K @ ▶ K 할 ▶ K 할 ▶ - 할 → 9 Q @

#### Contoh graf dinamis Evolusi social network

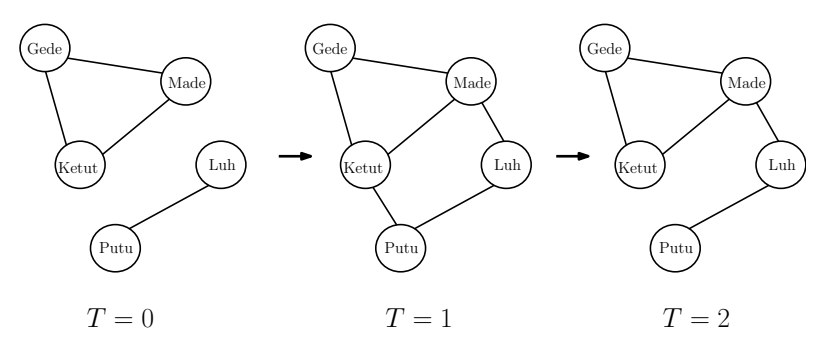

Figure: Evolusi social network (source: <towardsatascience.com>)

- Evolusi menunjukkan 3 snapshot pada 3 titik waktu
- Beberapa pertemanan baru dibuat dan beberapa pertemanan putus  $\bullet$
- Terdapat simpul masuk baru (orang yang bergabung dengan jaringan) dan beberapa simpul keluar (orang yang keluar dari jari[nga](#page-65-0)[n\)](#page-67-0)

 $QQ$ 

#### <span id="page-67-0"></span>Solusi pencarian dengan DFS/BFS

Pencarian solusi  $\rightarrow$  membuat dynamic tree

- Setiap simpul diperiksa, untuk melihat apakah solusi (tujuan) diperoleh.
- Jika simpul adalah solusi, pencarian selesai (untuk satu solusi); atau dilanjutkan untuk mencari solusi lain.

#### Representasi pohon dinamis

- **State-space tree:** pohon ruang status
- **•** Setiap simpul mewakili status masalah
	- $\triangleright$  Root: initial state
	- $\blacktriangleright$  Leaves: solution/goal state
- **Branch:** operator/operasi
- **State space:** himpunan semua simpul
- **Solution space:** himpunan status solusi

Solusi masalah dalam pohon dinamis ditampilkan menggunakan lintasan dari simpul akar ke simpul status solusi.  $\mathcal{A} \oplus \mathcal{B}$  )  $\mathcal{A} \oplus \mathcal{B}$  )  $\mathcal{A} \oplus \mathcal{B}$  $2990$ 

#### Contoh state-space tree: Permutasi

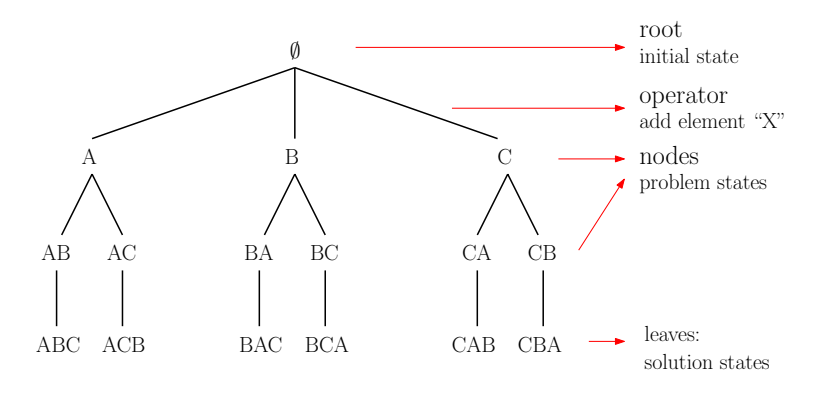

Solution space: set of all solution states State space: all nodes in dynamic tree

Figure: State space tree dari "Permutasi A, B, C"

28 / 42 [10 - DFS and BFS](#page-0-0)

 $QQ$ 

#### BFS untuk membangun state-space tree

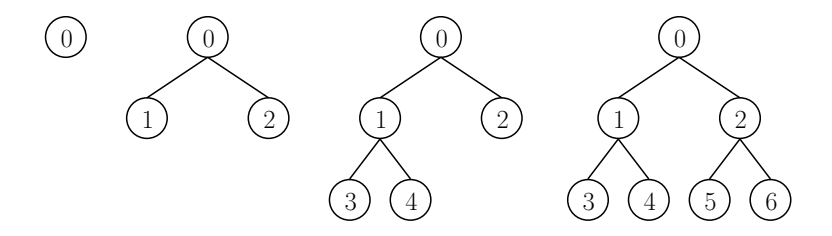

Figure: State space tree dari "Permutasi A, B, C"

- $\bullet$  Inisialisasi keadaan awal sebagai akar (root), tambahkan simpul anak.
- Semua simpul pada level d dibangun sebelum membangun simpul pada level  $d + 1$ .

つくい

#### DFS untuk membangun state-space tree

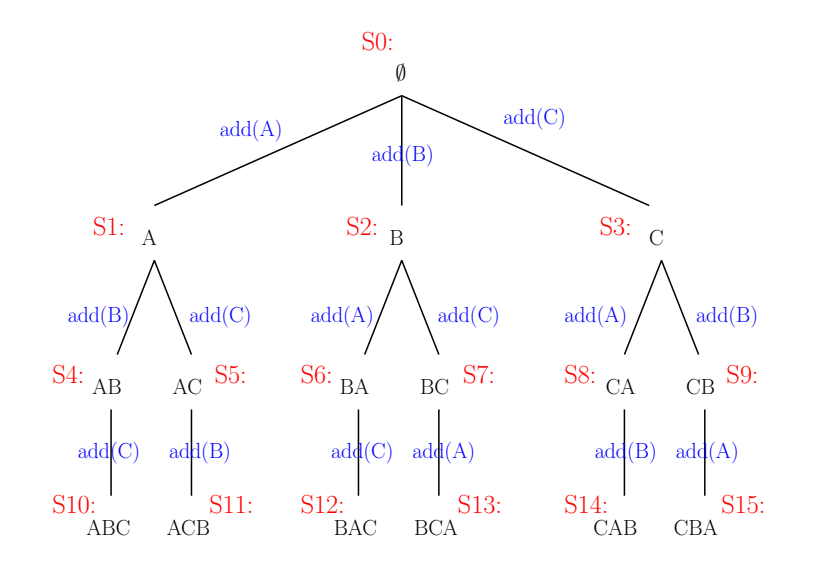

30 / 42 [10 - DFS and BFS](#page-0-0)

つくへ э

# DFS untuk membangun state-space tree

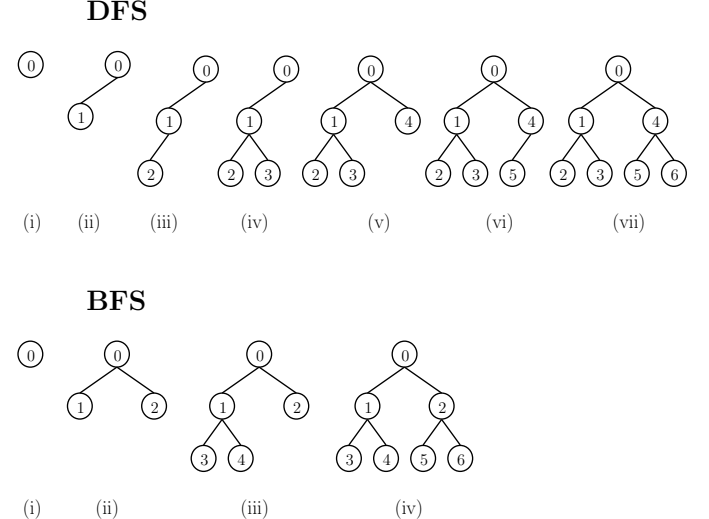

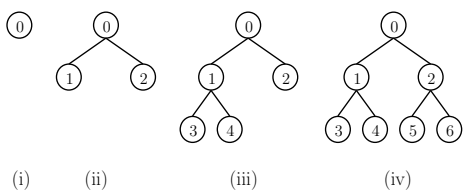

Figure: Konstruksi state space tree - DFS vs BFS

∍

 $\rightarrow$   $\rightarrow$   $\equiv$ 

**II**
#### BFS untuk membangun state-space tree

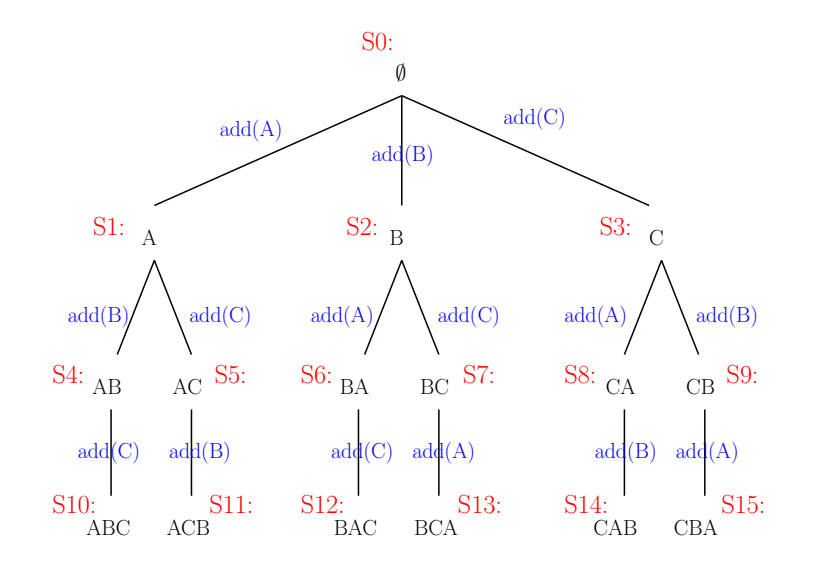

32 / 42 [10 - DFS and BFS](#page-0-0)

つくへ э

# Bagian 4. 8-puzzle game

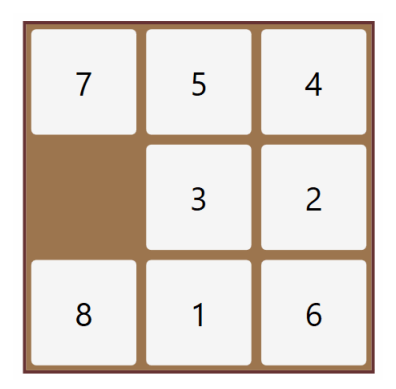

33 / 42 [10 - DFS and BFS](#page-0-0)

メ御 トメ 君 トメ 君 ト

4 17 18

 $2990$ 

∍

# Merancang DFS/BFS untuk 8-puzzle

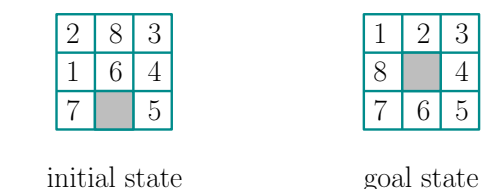

#### o State: status ditentukan berdasarkan posisi kotak kosong

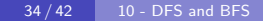

 $QQ$ 

# Merancang DFS/BFS untuk 8-puzzle

Operator: up, down, left, right

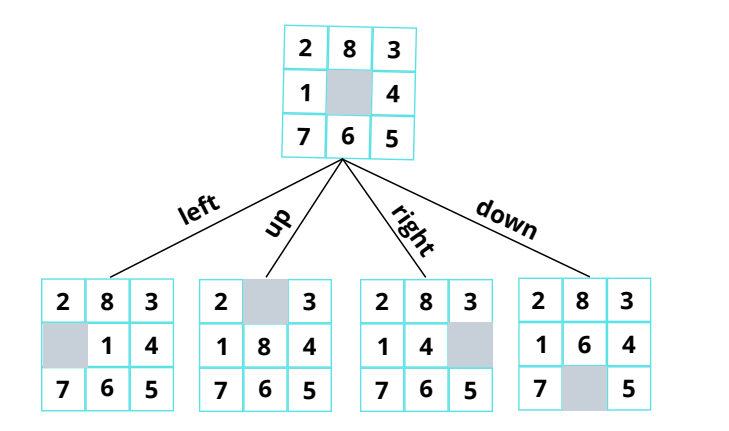

Catatan: saat membuat pohon ruang keadaan, urutan operator harus konsisten E

### BFS state-space tree untuk 8-puzzle game

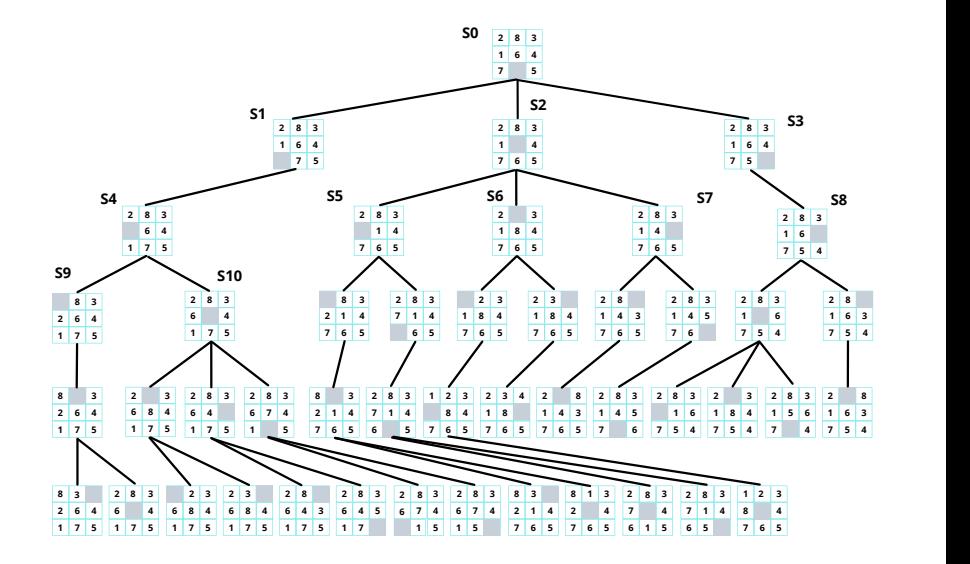

36 / 42 [10 - DFS and BFS](#page-0-0)

◆ロト→個→→重ト→重ト

E

### DFS state-space tree untuk 8-puzzle game

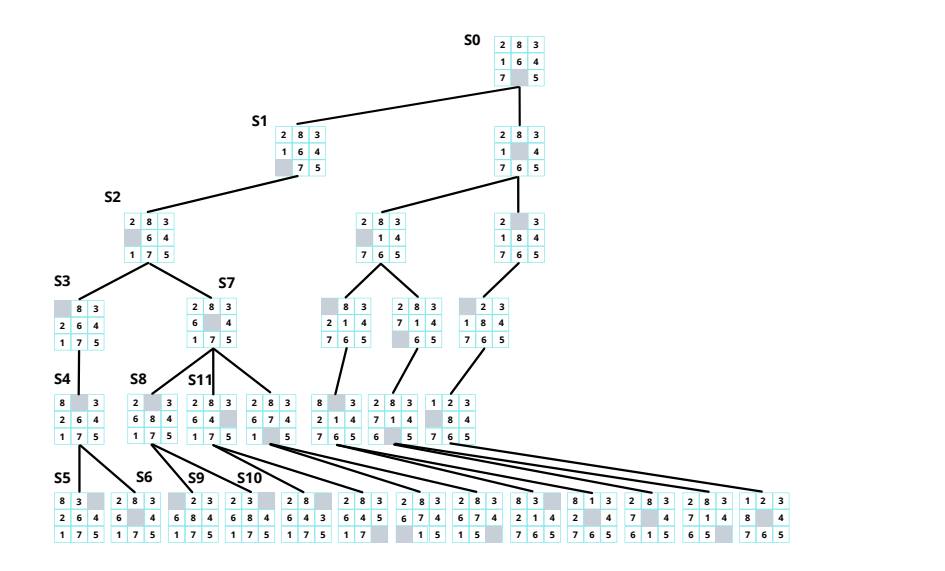

37 / 42 [10 - DFS and BFS](#page-0-0)

メタトメ ミトメ ミト

4日下

E

# Bagian 5. Efisiensi BFS & DFS

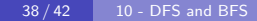

@ ▶ ◀ 듣 ▶ ◀ 듣

# Efisiensi of DFS and BFS

- Completeness: jika solusinya ada, apakah algoritma menjamin bahwa solusi optimal ditemukan?
- **Optimality**: apakah algoritma menjamin solusi yang diperoleh optimal (misal: lintasan solusi memiliki biaya terendah)
- Kompleksitas waktu & ruang

Kompleksitas waktu dan ruang diukur berdasarkan faktor-faktor berikut:

- $\bullet$  b (branching factor): jumlah maksimum kemungkinan cabang dari sebuah simpul
- $\bullet$  d (depth): kedalaman solusi terbaik (lintasan dengan bobot/cost terendah)
- $\bullet$  m: kedalaman maksimum ruang status (mungkin bernilai  $\infty$ )

 $(1, 4, 4)$  .  $(1, 4, 4)$  .  $(1, 4, 4)$ 

- **Completeness**: YA selama b dibatasi (berhingga/finite)
- **Optimality**: YA jika biaya ditentukan oleh jumlah langkah
- Time complexity:  $1+b+b^2+b^3+\cdots+b^d = \mathcal{O} (b^d)$
- $\mathsf{Space\;\textrm{complexity}}$ :  $\mathcal{O}(b^d)$ , karena kita harus menyimpan semua status di setiap kedalaman.

 $\left\{ \oplus \mathbb{R} \right.$   $\left\{ \oplus \mathbb{R} \right.$   $\left\{ \oplus \mathbb{R} \right.$ 

### Efisiensi DFS

- **Completeness**: YA selama *b* dibatasi (berhingga/finite), dan "lintasan berlebih (redundant)" dan "lintasan berulang" ditangani.
- **Optimality**: TIDAK SELALU, karena kita mungkin akan melintasi banyak negara bagian sebelum mencapai solusi.
- **Time complexity**:  $\mathcal{O}(b^m)$ , karena kita harus membuat status berdasarkan kedalaman.
- **Space complexity**:  $\mathcal{O}(bm)$ , karena kita hanya menyimpan status yang mengarah ke solusi.

 $\left\{ \bigoplus_k k \bigoplus_k k \bigoplus_k k \right\}$ 

end of slide...

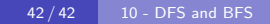

K ロ ▶ K 御 ▶ K 聖 ▶ K 聖 ▶ │ 聖 │ 約 9 0 ℃